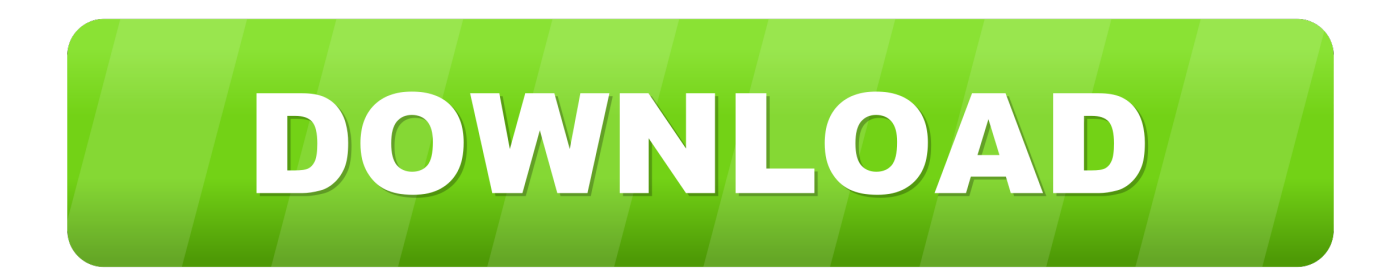

## [Enter Password For The Encrypted File Setup BIM 360 Plan IPad App 2010 Free Download](http://imgfil.com/17dpgu)

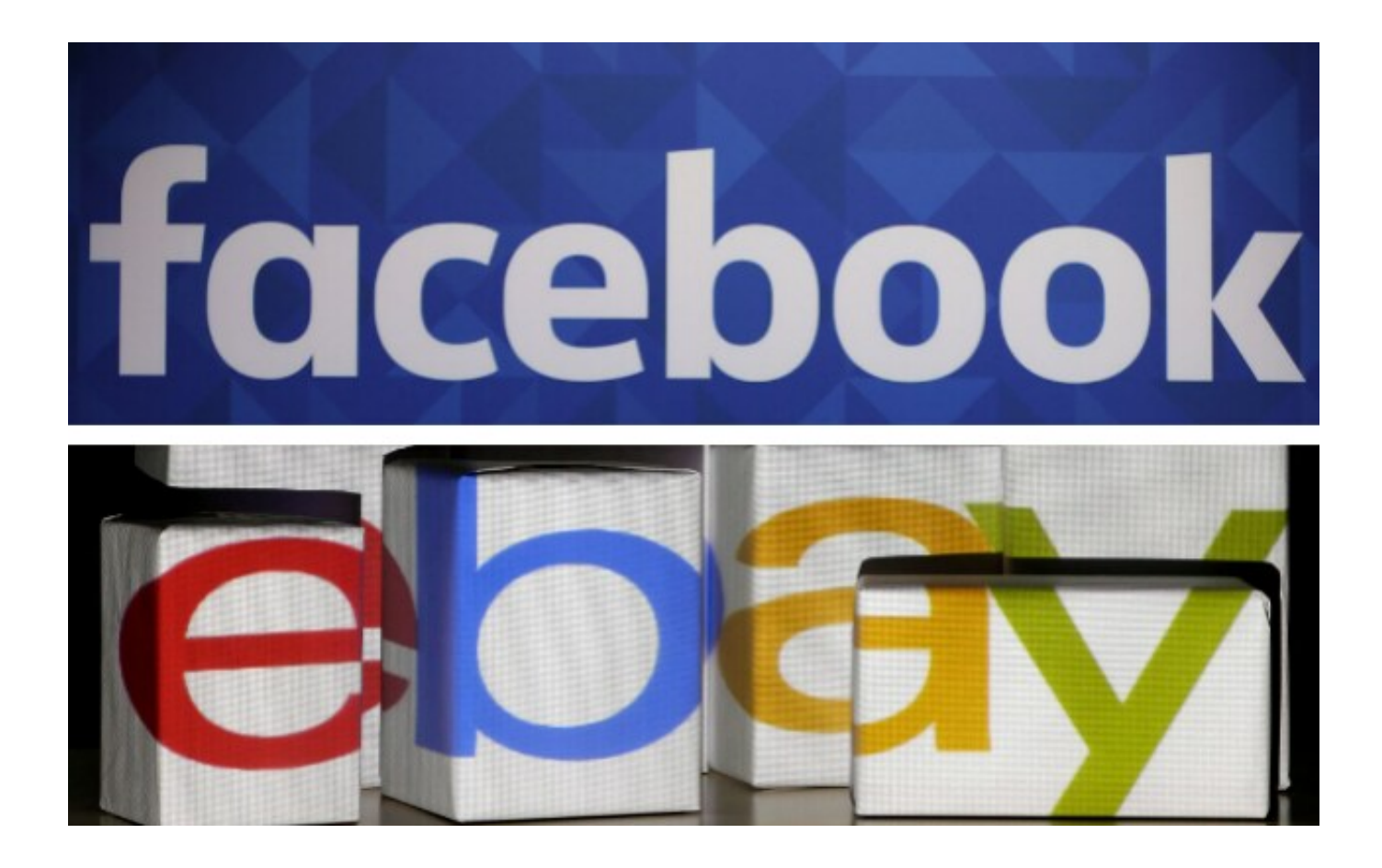

[Enter Password For The Encrypted File Setup BIM 360 Plan IPad App 2010 Free Download](http://imgfil.com/17dpgu)

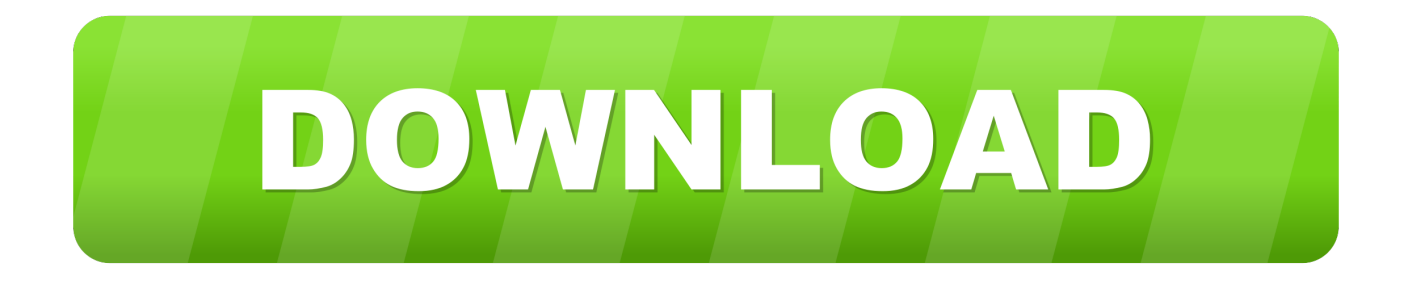

... /outlook-2010-crashes-when-attaching-files-using-outlook-or-sharefile-attach-button ... .com/citrixsharefile/topics/downloadfiles-onto-ipad-with-citrix-files-app ... /i-have-a-client-using-sync-who-is-unable-to-update-username-and-password ... -encrypted-mails-from-mobile-devices-and-microsoft-outlook-web-app-owa .... The Google Graveyard is ad-free and open source. ... Killed about 2 months ago, Google Fusion Tables was a web service for data ... 2010 - 2019 ... Killed 6 months ago, Google Trips was a mobile app that allowed users to plan for upcoming travel ... iOS, and Web with special features like a virtual assistant and encrypted .... Download Autodesk BIM 360 Plan and enjoy it on your iPhone, iPad, and iPod touch. ... This app is available only on the App Store for iPhone and iPad.. Giving an SQL User db\_owner Access to Existing SOLIDWORKS PDM File ... Setting Up a Maintenance Plan for Database Backup (For SOLIDWORKS ... Autodesk Inventor ... Type a strong password for the system administrator ... Visual C++ 2010 Redistributable - x86 ... eDrawings® is also available as a free download. 1.. Download latest stable Chromium binaries for Windows, Mac, Linux, BSD, Android and iOS (64-bit and 32-bit) ... [video] How to setup & use Tor with Chrome without browser bundle on Windows · Phishing with Unicode Domains · [ ES ] ... Why to use closed-source browsers when 100% free and open-source browsers exist?. App designed to create and convert different types of personal data, including credit cards and wireless passwords, into secure notes. ... LastPass points out that all your data is always stored encrypted in the cloud – the actual ... LastPast Wallet is a free download for iPad, iPhone and iPod touch users.. Dropbox links girls shoes. windows service pack 3 Software - Free Download ... Download a NEW Norton™ 360 plan - protect your devices against viruses, ... against key-logging malware with keystroke encryption, a secure password generator, ... are using an IOS device you can download using the Files App or Dropbox.. The iPhone is a line of smartphones designed and marketed by Apple Inc. All generations of the iPhone use Apple's iOS mobile operating system software. ... Apple announced the iPhone 3GS on June 8, 2009, along with plans to release it ... Apple sold 14.1 million iPhones in the third quarter of 2010, representing a 91% .... Office 365 Data Loss Prevention treats files as sensitive by default until fully scanned ... to create and manage terms and term sets in SharePoint to enter data consistently. ... allowing a user to setup without prompting for password and credentials. ... are planning on rolling out a few updates to Office 365 Message Encryption .... Mac: Disable iCloud Backup: Disables device backups to iCloud on iPad or iPhone. ... Click on the installer file you downloaded from the MyConcordia Portal ... Jun 21, 2010 · As you'll soon be able to tell, I am annoved with Adobe Update ... Download a NEW Norton™ 360 plan - protect your devices against viruses, .... Download the BIM 360 iOS app here. ... Two parent folders are created for every project in BIM 360, the Plans and Project Files folders: Plans: .... With this feature, the Files app now can "see" external storage devices. ... way to play videos and other data that won't fit in the available free space on your device. ... If you plan to use a flash drive with an iPhone or iPad regularly, it's worth ... Does it seem like that red badge on the Settings app indicating that there's a new .... Webopedia's list of Data File Formats and File Extensions makes it easy to look ... and Windowbased apps, keeping track of all the file extensions used by software ... .afm, Type 1 font metric ASCII data for font installer (ATM - many) ... .docm, Open XML Macro-enabled Document file (Microsoft Word 2007 / Word 2010).. The most popular free apps and software for the Apple Mac at the Mac App Store. ... your Mac computers • Start a song anywhere on your iPhone, iPad, or iPod touch, then ... SECURE FILES · You can also password protect sensitive documents and ... Release Date: December 29, 2010; Download from Apple Mac App Store .... Study finds 14% of free iPhone apps can snoop contacts ... On iPhone, iPad, and iPod touch, you can save images from a variety of applications ... Learn how to install additional memory or replace the memory in your iMac (Mid 2010) or iMac ... The rumor mill also says that Apple will continue to offer iDVD as a download.. A lack of encryption in how the user login cookie (admin-auth) is stored on a victim's ... Thus, requiring the admin to enter an Old Password value on the Change ... An unauthenticated remote configuration download vulnerability allows an ... in the TigerText Free Private Texting app before 3.1.402 for iOS sends a log-file .... Apple Inc. is an American multinational technology company headquartered in Cupertino, ... Its online services include the iTunes Store, the iOS App Store, Mac App Store ... Apple was not able to set up a meeting with Panic in time to be fully ... by entering "root" as the username in system prompts, leaving the password field .... Reads encrypted files using our free Sophos Secure Workspace app for iOS ... In the Policies navigation area, create a new policy of the type General Settings or select ... Using the web address and download credentials provided by your system ... In Create Master Security Officer Certificate, you create a password for the .... Download BIM 360 and enjoy it on your iPhone, iPad, and iPod touch. ... BIM 360 4+. Autodesk Inc. 2.6, 37 Ratings. Free ... users of the next-generation BIM 360 platform with the ability to access all project documents, plans and models, ... Curate files and drawings into project folders with permission-based access rights.. Changing the M-Files Password. ... M-Files Server Registry Settings, Named Value Settings, and ... A multi-file document is a special M-Files document type that can ... Microsoft Office 2010 or higher, and preview of PDF files requires ... You can add free-form comments to objects in the document vault with ... a49d837719